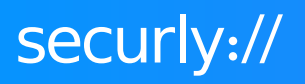

# **Classroom**

# Classroom management for Chromebooks

Classroom is a cloud-based classroom management tool for Chromebooks, giving teachers new freedom to guide, monitor and communicate with students during class. Remove distractions and keep kids focused on learning.

# **Features**

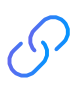

# **Push URLs**

Teachers can quickly push websites to individual student or the entire class. Gets students on-task quickly, especially when using long URLs.

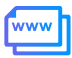

#### **Collect sites**

Teachers can save links to their commonly accessed sites into a "collection" which they can launch on all devices in class with just one click.

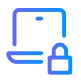

# **Lock Screens**

To get the attention of the class, use Screen Lock to provide a custom message like, "Heads Up!" Teachers can then release Screen Lock for the entire class or individual students.

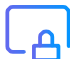

#### **Lock sites**

Similar to Push URL, Site Lock can be used to open specific web pages on student devices, while blocking all others. Site Lock can be used for all students, specific groups, or individuals.

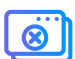

#### **Control tabs**

When a teacher is reviewing a list of all open tabs on a student's device, Tab Control allows them to select and close any site on that device.

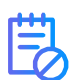

#### **Create custom block list**

Teachers can block specific websites within their classroom, even those allowed by the school's content filter.

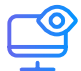

#### **View screens**

This provides a thumbnail view of all screens in class to see that everyone is on task. Teachers can zoom in on any screen, including all available open tabs. Screen View can also be used to present an individual student's screen, using a connected projector.

## **View tabs**

Teachers can view all currently open tabs across all classroom devices, and then close any websites not related to the coursework in a single click.

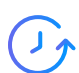

 $\bullet$ 

## **View browsing history**

Gives easy access to all student browsing histories that occur during class. Teachers can check history for any of their own students at any time, while administrators have access to the history for all students.

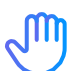

#### **Raise hand**

When enabled, students are able to get the teacher's attention or ask for help using this special alert that appears as a glowing hand on the teacher's device. A great resource for shy students.

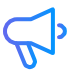

#### **Make announcements**

Teachers can send announcements to the entire class ("You have 10 minutes to finish your test") or to individual students ("Please see me after class"). Students must acknowledge the message by clicking on it before they can continue working.

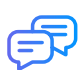

# **2-way chat**

Private chat sessions between student and teacher can be enabled (or disabled) to communicate sensitive issues or for questions during quiet times.

# Get a free trial today

Simply visit https://ct.techpilotlabs.com/site/self/signup/ to fill out the form and one of our student safety experts will reach out within 48 hours.

sales@securly.com 1-855-SECURLY www.securly.com